# skillsoft<sup>\*</sup> global **Knowledge**

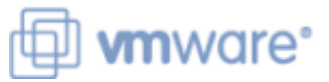

### **VMware Tanzu Kubernetes Grid: Install, Configure, Manage**

**Varighed: 4 Days Kursus Kode: VMTKGICM Version: 2.0**

## Beskrivelse:

During this four-day course, you learn about installing VMware Tanzu® Kubernetes GridTM in a VMware vSphere® environment and provisioning and managing Tanzu Kubernetes Grid clusters. The course covers how to install Tanzu Kubernetes Grid packages to provide services such as image registry, authentication, logging, ingress, multipod network interfaces, service discovery, image registry, and monitoring, in addition to day 2 operations such as backup, life cycle management, and application-specific tools. The concepts learned in this course are applicable for users who must install Tanzu Kubernetes Grid on supported clouds.By the end of the course, you should be able to meet the following objectives: • Describe how Tanzu Kubernetes Grid fits in the VMware Tanzu® portfolio • Describe the Tanzu Kubernetes Grid architecture • Deploy and manage Tanzu Kubernetes Grid management and supervisor clusters • Deploy and manage Tanzu Kubernetes Grid workload clusters • Deploy, configure, and manage Tanzu Kubernetes Grid packages • Perform day 2 operations • Perform basic troubleshooting

#### Målgruppe:

Platform operators who are responsible for deploying and managing Tanzu Kubernetes clusters

#### Agenda:

- following objectives:
- Describe how Tanzu Kubernetes Grid fits in the VMware Tanzu® portfolio **Perform day 2 operations Perform day 2 operations**
- Describe the Tanzu Kubernetes Grid architecture **Perform basic troubleshooting**
- Deploy and manage Tanzu Kubernetes Grid management and supervisor clusters
- By the end of the course, you should be able to meet the Deploy and manage Tanzu Kubernetes Grid workload clusters
	- Deploy, configure, and manage Tanzu Kubernetes Grid packages
	-
	-

#### Forudsætninger:

- **Understanding of Kubernetes and the Kubernetes cluster** architecture
- **Experience deploying and managing multiple Kubernetes clusters**

#### Indhold:

- 
- 
- 
- 
- 
- Describe VMware vSphere® with VMware supervisor clusters Describe Prometheus Describe Prometheus Tanzu® **List the steps to install a Tanzu** Describe Grafana
- 
- Describe VMware Tanzu® for Kubernetes  $\Box$  Describe how to apply a full license to the
- Describe the Tanzu Kubernetes Grid  $\Box$  List the requirements for deploying a
- Kubernetes Grid instances List the requirements for a bootstrap **I** dentify the method of creating restricted
- 
- Describe the benefits of registering with List the requirements for vorkload cluster VMware Tanzu Mission Control Internet-restricted environments Explain how Tanzu Kubernetes Grid
- 
- 
- vSphere **List the steps to install a Tanzu** Platform on Tanzu Kubernetes Grid
- **Describe the Carvel tool set Carvel 100 Set Carry Caroly Caroly Contract Contract Contract Contract Contract Contract Contract Contract Contract Contract Contract Contract Contract Contract Contract Contract Contract Cont**
- 
- 
- 
- 
- 
- 
- 
- 
- integration with Tanzu Kubernetes Grid Azure **Azure** Azure workload clusters
- 
- **Describe the Pinniped workflow in Tanzu VMWare Tanzu Mission Control Control Control VMware Tanzu Mission Control**
- **Describe vSphere Namespace permissions line 13 Troubleshooting Tanzu Kubernetes Grid** and roles and roles List the options for deploying Tanzu
- Sign-OnDefine authentication using external **Describe the different types of Tanzu** Grid logs identity providers and the Cluster API Kubernetes Grid workload clusters **Explain how to review the Cluster API**
- **ID** Identify the authentication options for kubectl **Explain how Tanzu Kubernetes Grid** controller logs and the Tanzu CLI clusters are created and the Tanzu CLI clusters are created and the Tanzu clusters are created
- 
- **Explain load balancing in Tanzu Kubernetes cluster Cluster Cluster Tanzu Kubernetes Grid nodes** Cluster Tanzu Kubernetes Grid nodes Grid **Describe the difference between machine** Explain how to troubleshoot package
- integrate with Tanzu Kubernetes Grid List the available customizations
- Discuss public cloud load balancing **Explain how to build custom images**
- Describe the components of VMware NSX<sup>®</sup> Describe how to use custom images Advanced Load BalancerTM Describe the commands available for
- 1 Course Introduction 6 VMware Tanzu Kubernetes Grid on vSphere 11 Configuring and Managing Tanzu
- Introductions and course logistics  $\Box$  Outline the requirements for deploying a Packages ■ Course objectives supervisor cluster in a vSphere environment Describe Fluent Bit
	-
- Describe Tanzu Kubernetes Grid **Describe the licensing requirements for** Explain how to install Fluent Bit
- Describe VMware Tanzu® Mission Kubernetes Grid supervisor cluster and Describe the Harbor image registry ControlTM **Retrieve its status** Explain Harbor vulnerability scanning
	-
	-
	-
	-
- 3 CLI Tools and Cluster API version relates to specific OVA versions Balancer for ingress
- Describe the Tanzu CLI and plug-ins deploying a management cluster in a PlatformTM
	-
	-
- Detail the Cluster API controllers **Define the commands available for Define the commands available for instances**
- Kubernetes Grid management clusters clusters 4 Authentication **With VMware Tanzu Mission Control Control Control Control Control Control** Understand how VMware Tanzu Mission

Define Kubernetes roles and RBAC API 7 VMware Tanzu Kubernetes Grid on Public Kubernetes Grid objects **Clouds** Clouds **Define Velero Plugin for vSphere and** 

- Define Pinniped and OpenID Connect<br> **Define Dex and LDAP authentication**<br> **Describe Velero Pinniped and LDAP authentication**<br> **Describe Velero Pinniped and Service Standard Property Connect Act of Property Connect Act Act** Describe the requirements for deploying | Describe Velero Plugin for vSphere ■ Define VMware vCenter® Single Sign-On a management cluster on AWS and Internal Internal Velero on
- I Identify the management cluster **Summarize** the process of creating a Explain how to back up and restore

Kubernetes Grid on a management cluster | 8 Tanzu Kubernetes Grid Workload Clusters

- 
- 
- 
- Describe the VMs that are included in a Kubernetes Grid logs
- 
- Describe the different load balancers that images and custom machine images installation errors
	-
	-
	-
	-

Kubernetes Grid Operation and Analytics

- 
- 2 Introducing Tanzu Kubernetes Grid **Describe the different options for** Detail the logs that Fluent Bit collects
	- deploying the supervisor cluster **Describe basic Fluent Bit configuration** 
		-
		-
		-
		-
		-

Operations **Supervisor cluster 12 Tanzu Kubernetes Grid Day 2 Operations** 12 Tanzu Kubernetes Grid Day 2 Operations

- components management cluster in a vSphere Explain the process of authenticating Discuss bootstrapping multiple Tanzu and Tanzu environment Tanzu Kubernetes Grid workload clusters and Tanzu Kubernetes Grid workload clusters
- Describe vSphere Namespaces machine machine role-based access to components inside a
	- Explain how the Tanzu Kubernetes Grid | integrates with NSX Advanced Load
	- Describe the optional configuration for **Describe VMware Tanzu® Application**
- Describe the Kubernetes CLI Tools for vSphere environment **List the steps to install Tanzu Application**
- **Describe Cluster API** Summarize the creation of a Describe the prerequisites and steps for **List the infrastructure providers** management cluster and management cluster upgrading Tanzu Kubernetes Grid
- List the Cluster API custom resource working with management clusters **Describe the prerequisites and steps for** definitions **List the steps to register Tanzu** updating Tanzu Kubernetes Grid workload
	- Control manages the life cycle of Tanzu
	-
	-
	-
	- authentication components management cluster on a public cloud workload clusters with the Velero CLI and

- Define authentication using vCenter Single Kubernetes Grid workload clusters Describe the various Tanzu Kubernetes
	-
	-
- 5 Load Balancers **Explain the Explain the purpose of Crash Diagnostics** workload cluster **Explain the purpose of Crash Diagnostics** 
	- $\Box$  Describe the components of a workload  $\Box$  Describe how to use SSH to connect to
		-
- **Explain how Tanzu Kubernetes Grid** working with workload clusters integrates with NSX Advanced Load  $\Box$  Explain how to scale workload clusters Balancer **Describe machine health checks** 
	-
	-
	-
	- 9 Tanzu Kubernetes Grid Packages
	- **Explain how Tanzu Kubernetes Grid uses** packages
	- I Identify the different package repositories
	- Describe the different types of packages and their dependencies
	- Define auto-managed packages
	- I Identify the auto-managed packages that are installed to every cluster and those that are installed based on configuration
	- **Explain how auto-managed packages are** installed and configured
	- Define CLI-managed packages
	- **Explain how CLI-managed packages are** installed and configured
	- Use the Tanzu CLI to configure and install optional packages and repositories

10 Configuring and Managing Tanzu Kubernetes Grid Networking Packages

- Describe cert-manager
- **Explain how to install cert-manager**
- Describe the Contour ingress controller
- Explain how to install Contour
- Describe service discovery
- Describe ExternalDNS
- **Detail the configuration options for BIND** servers
- **Explain how to install ExternalDNS**
- **Describe Multus**
- Describe Multus pod configuration
- Describe Whereabouts
- **Explain how to install Multus and** Whereabouts

#### Flere Informationer:

For yderligere informationer eller booking af kursus, kontakt os på tlf.nr.: 44 88 18 00

training@globalknowledge.dk

[www.globalknowledge.com/da-dk/](http://www.globalknowledge.com/da-dk/)

Global Knowledge, Stamholmen 110, 2650 Hvidovre